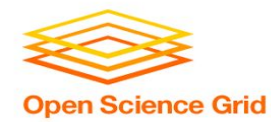

## **Introduction to DHTC**

Brian Lin OSG Software Team University of Wisconsin - Madison

#### **Local High Throughput Computing Open Science Grid**

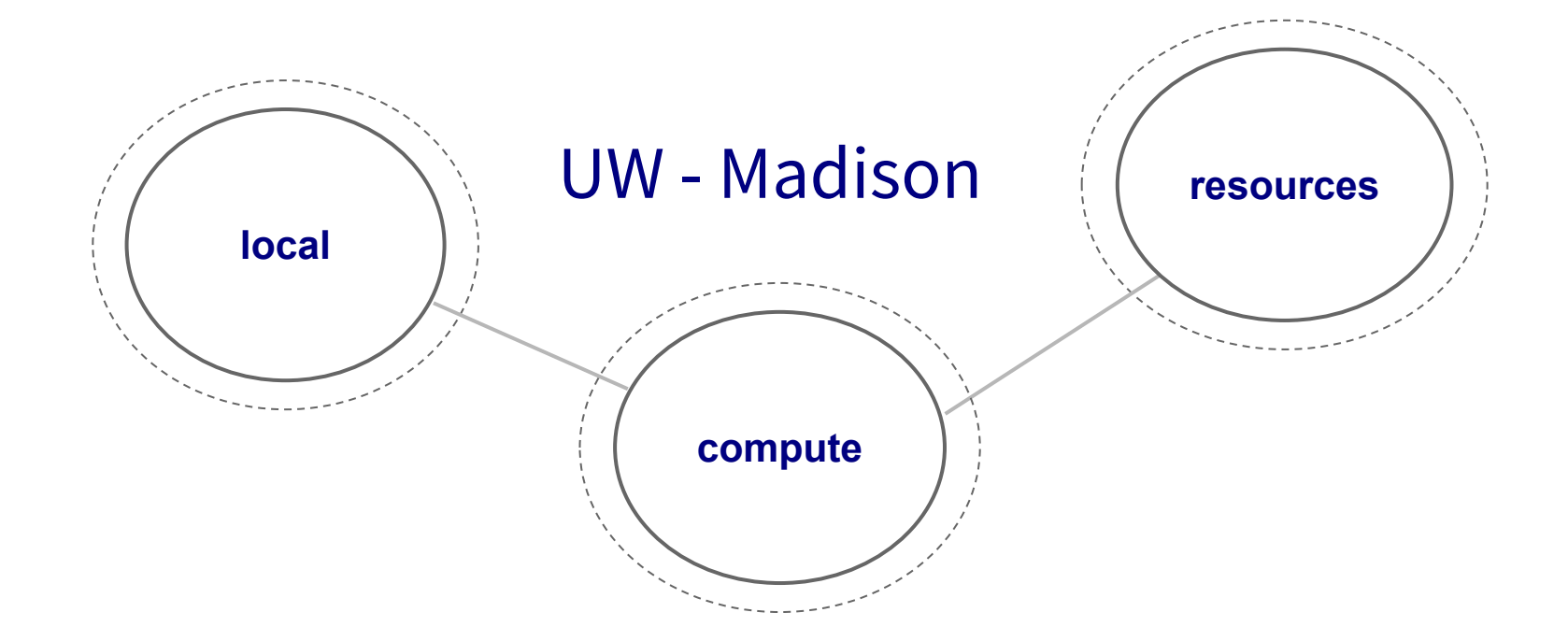

#### **Local High Throughput Computing Open Science Grid**

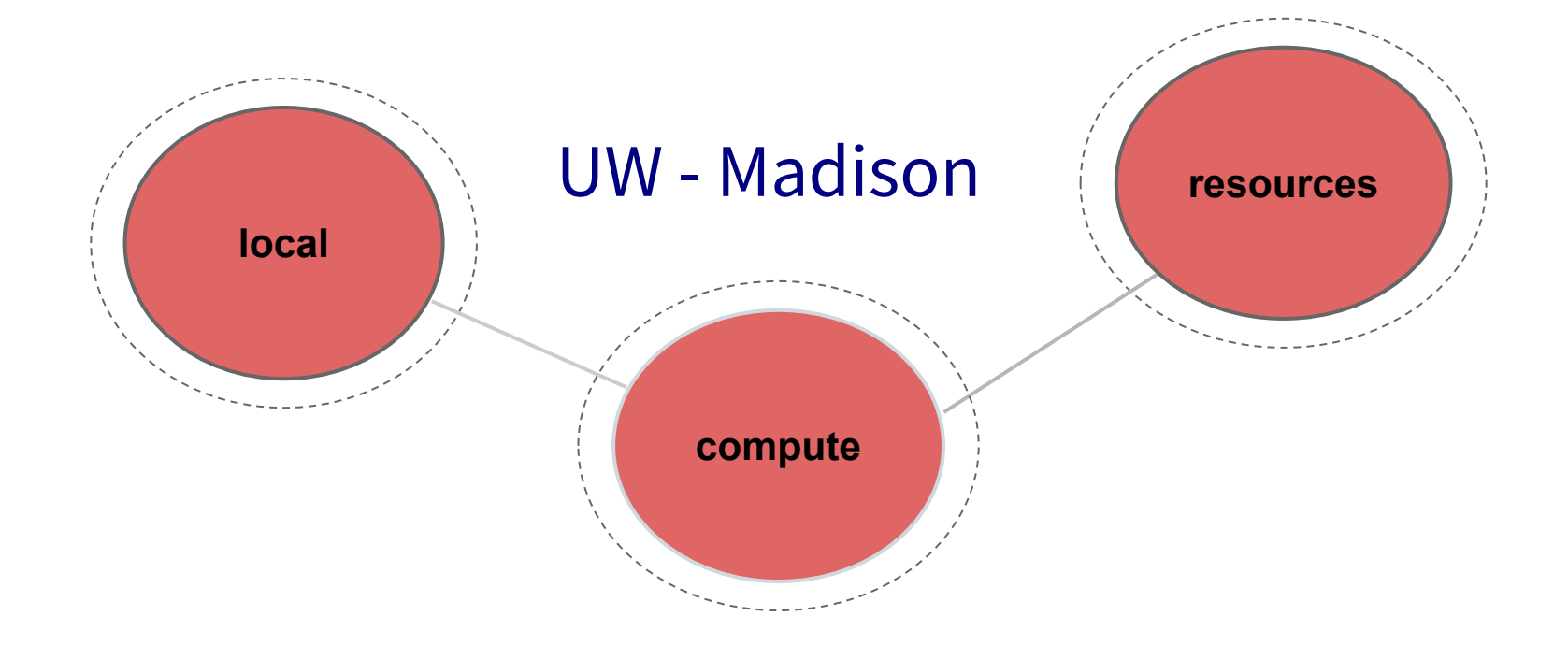

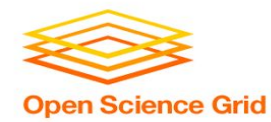

# **How do you get more computing resources?**

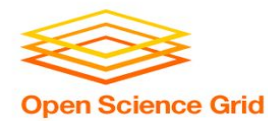

## **#1: Buy Hardware**

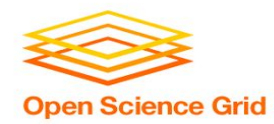

## **#1: Buy Hardware**

- Great for specific hardware/privacy requirements
- Costs \$\$\$
	- − Initial cost
	- − Maintenance
	- − Management
	- − Power and cooling
- Delivery and installation takes time
- Rack/floor space
- **Obsolescence**
- Plan for peak loads, pay for all loads

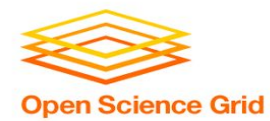

## **#2: Use the Cloud**

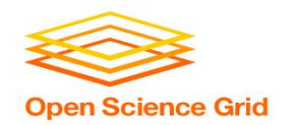

- e.g. Amazon Web Services, Google Compute Engine, Microsoft Azure, Rackspace
- Fast spin-up
- Costs \$\$\$
- Still needs expertise + management
	- Easier than in the past with the condor annex tool
- Does payment fit with your institutional or grant policies?

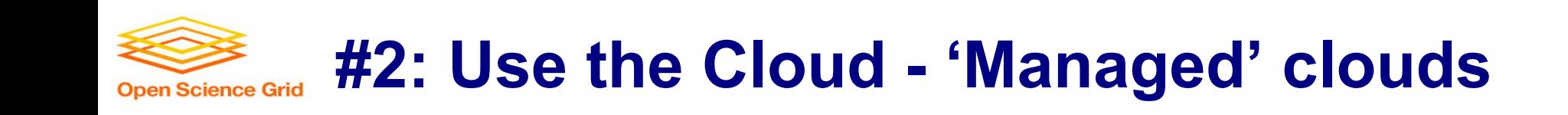

- e.g. Cycle Computing, Globus Genomics
- Pay someone to manage your cloud resources still costs \$\$\$
- Researchers and industry have used this to great success
	- [Using Docker, HTCondor, and AWS for EDA Model Development](http://research.cs.wisc.edu/htcondor/HTCondorWeek2017/presentations/ThuHoward_EDAModel.pdf)
	- − [Optimizations in running large-scale Genomics workloads in](http://research.cs.wisc.edu/htcondor/HTCondorWeek2015/presentations/Madduri-CondorWeek-2015.pdf) [Globus Genomics using HTCondor](http://research.cs.wisc.edu/htcondor/HTCondorWeek2015/presentations/Madduri-CondorWeek-2015.pdf)
	- − [HTCondor in the enterprise](http://research.cs.wisc.edu/htcondor/HTCondorWeek2016/presentations/CycleComputing.pdf)
	- **[HTCondor at Cycle Computing: Better Answers. Faster.](http://research.cs.wisc.edu/htcondor/HTCondorWeek2015/presentations/CottonB_CycleComputing.pdf)**

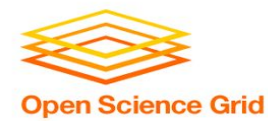

## **#3: Share Resources**

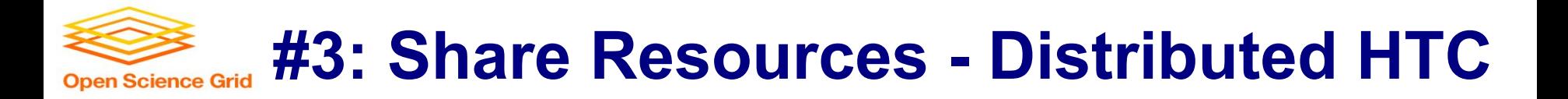

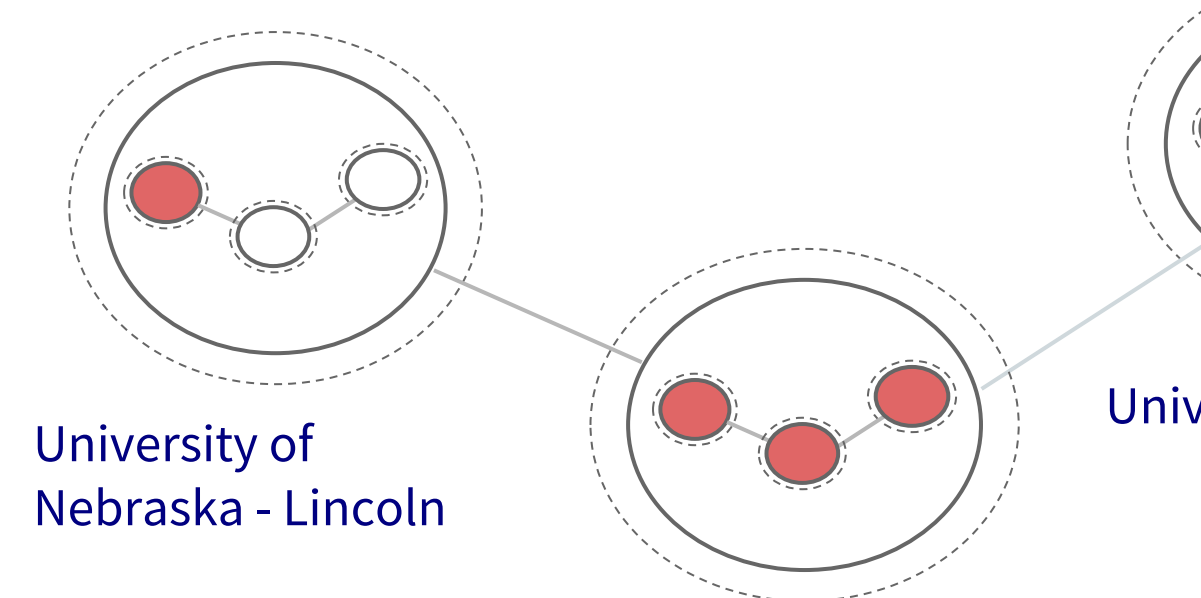

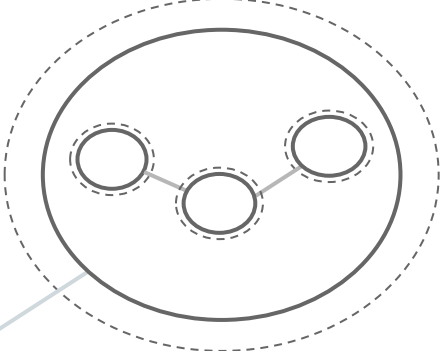

University of Chicago

UW - Madison

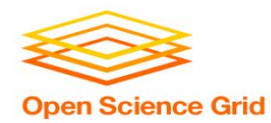

## **i. Split Up Your Jobs Manually** Let's start sharing!

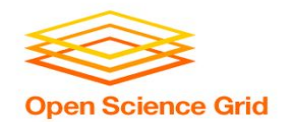

## **Manual Job Split**

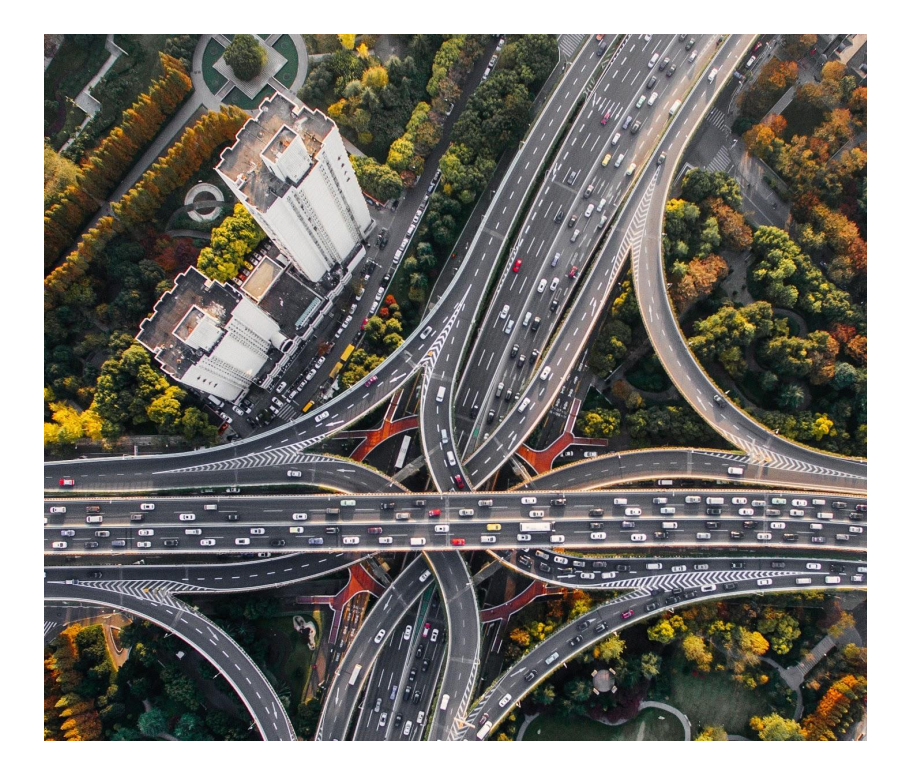

- **Obtain login access**
- Query each cluster for idle resources
- Split and submit jobs based on resource availability

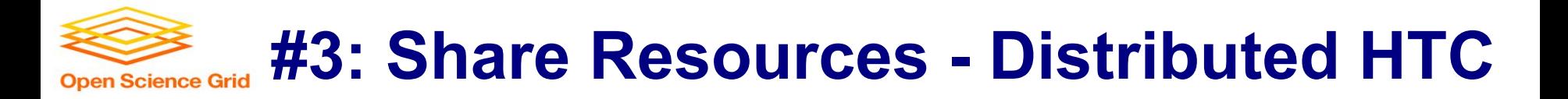

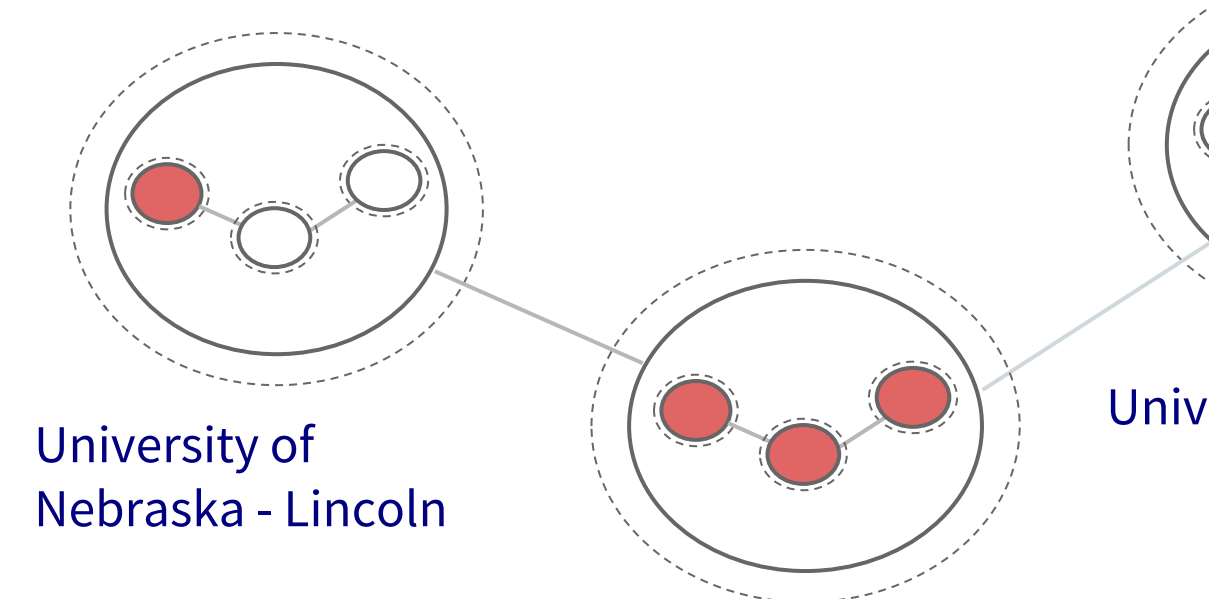

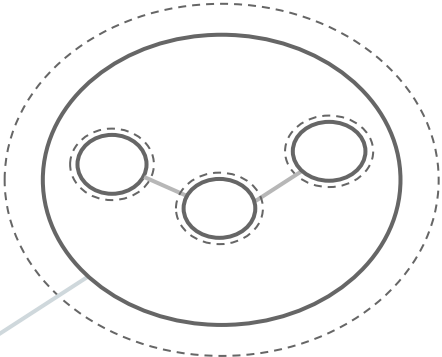

#### University of Chicago

UW - Madison

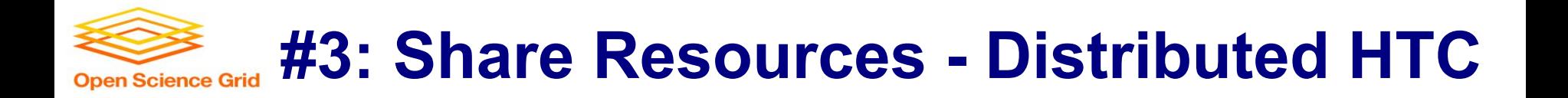

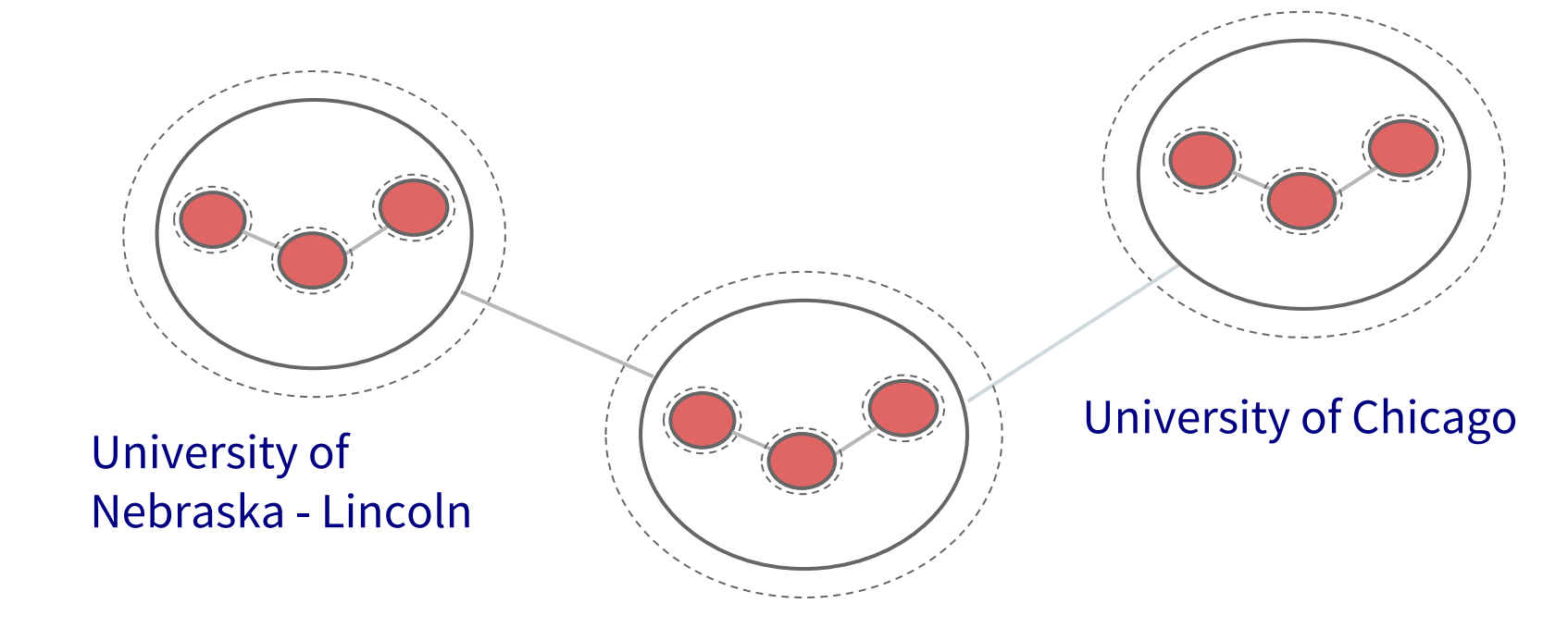

UW - Madison

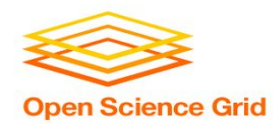

- Fewer logins = fewer potential resources
- More logins = more account management
- Why would they give you accounts? Are your friends going to want CHTC accounts?
- Querying and splitting jobs is tedious and inaccurate
- Not all clusters use HTCondor other job schedulers e.g., SLURM, PBS, etc.
- Pools are independent workflows must be confined to a single pool

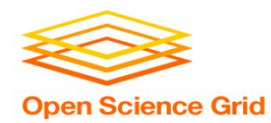

# **Split Up Your Jobs Automatically**

**ii.**

Let the computers do the work

OSG User School 2018

17

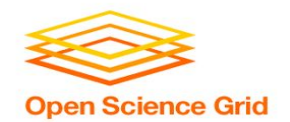

### **Automatic Job Split - Shortcomings**

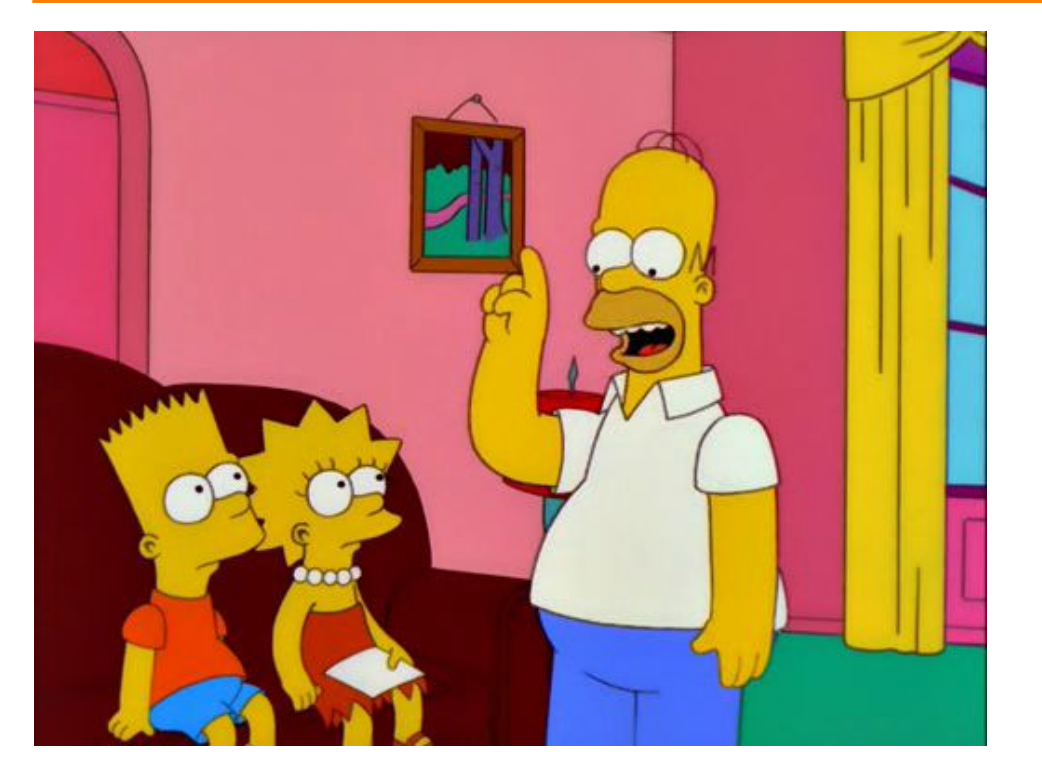

**Homer:** Kids: there's three ways to do things; the right way, the wrong way and the Max Power way! **Bart:** Isn't that the

wrong way? **Homer:** Yeah, but

#### faster!

Groening, M (Writer), Michels, P. (Director) . (1999). Homer to the Max [Television Series Episode]. In Scully, M. (Executive Producer), *The Simpsons.* Los Angeles, CA: Gracie Films 18

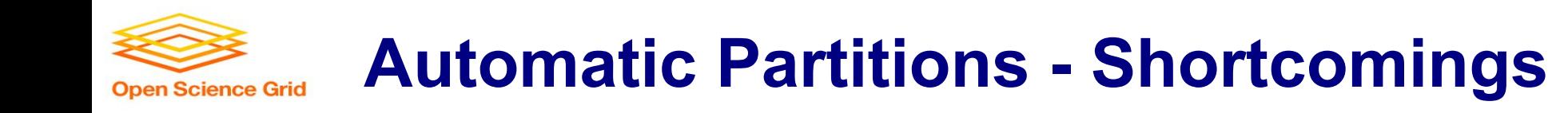

#### "I SPEND A LOT OF TIME ON THIS TASK.<br>I SHOULD WRITE A PROGRAM AUTOMATING IT!"

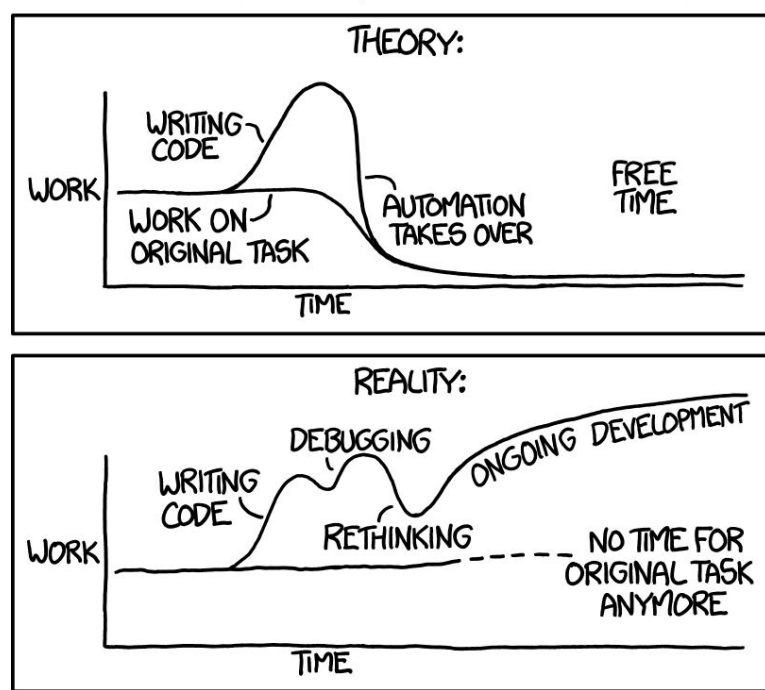

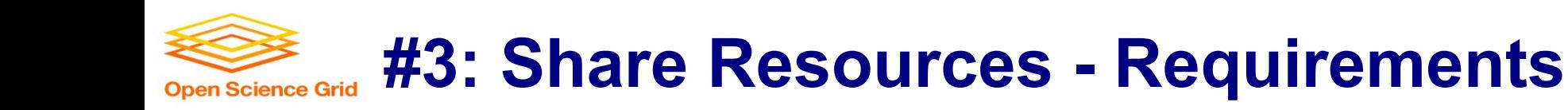

- Minimal account management
- No job splitting
- DAG workflow functionality
- HTCondor only!
- No resource sharing requirements

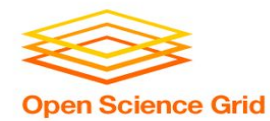

# **iii.**

## **Overlay Systems**

Let the OSG do the heavy lifting

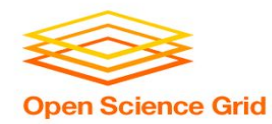

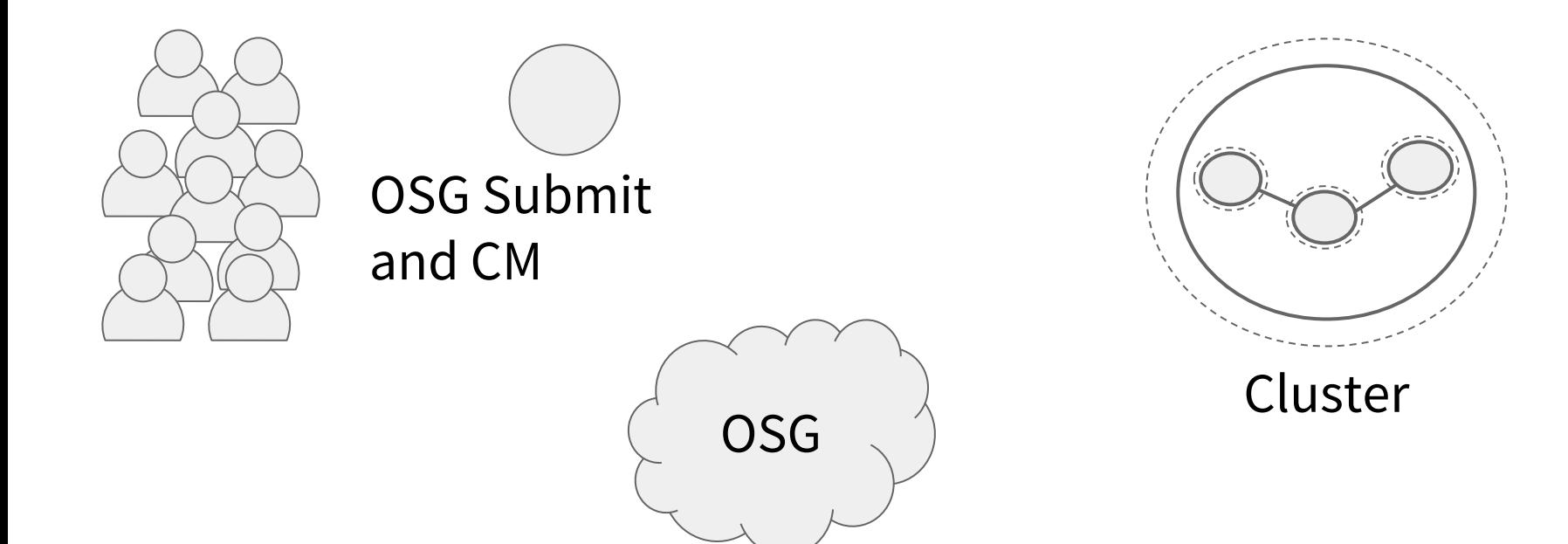

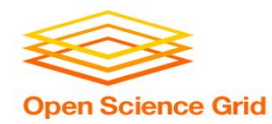

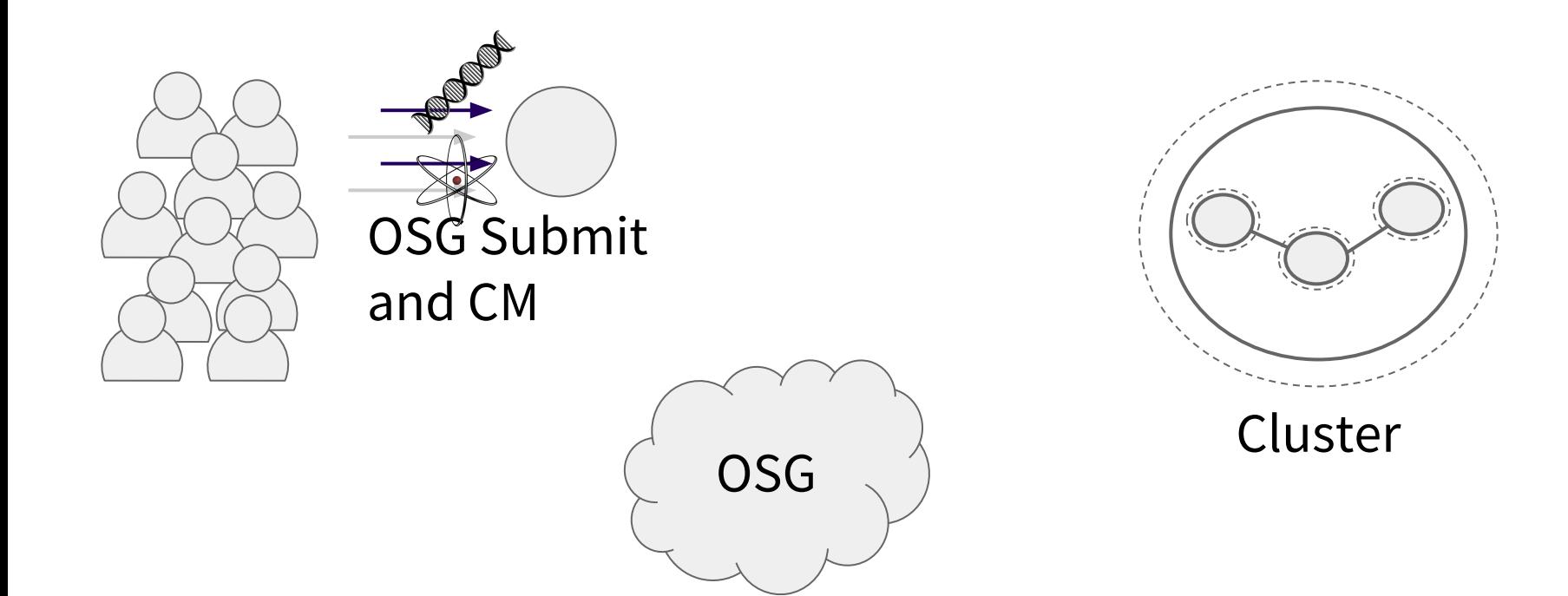

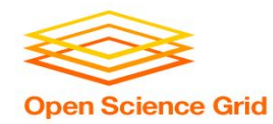

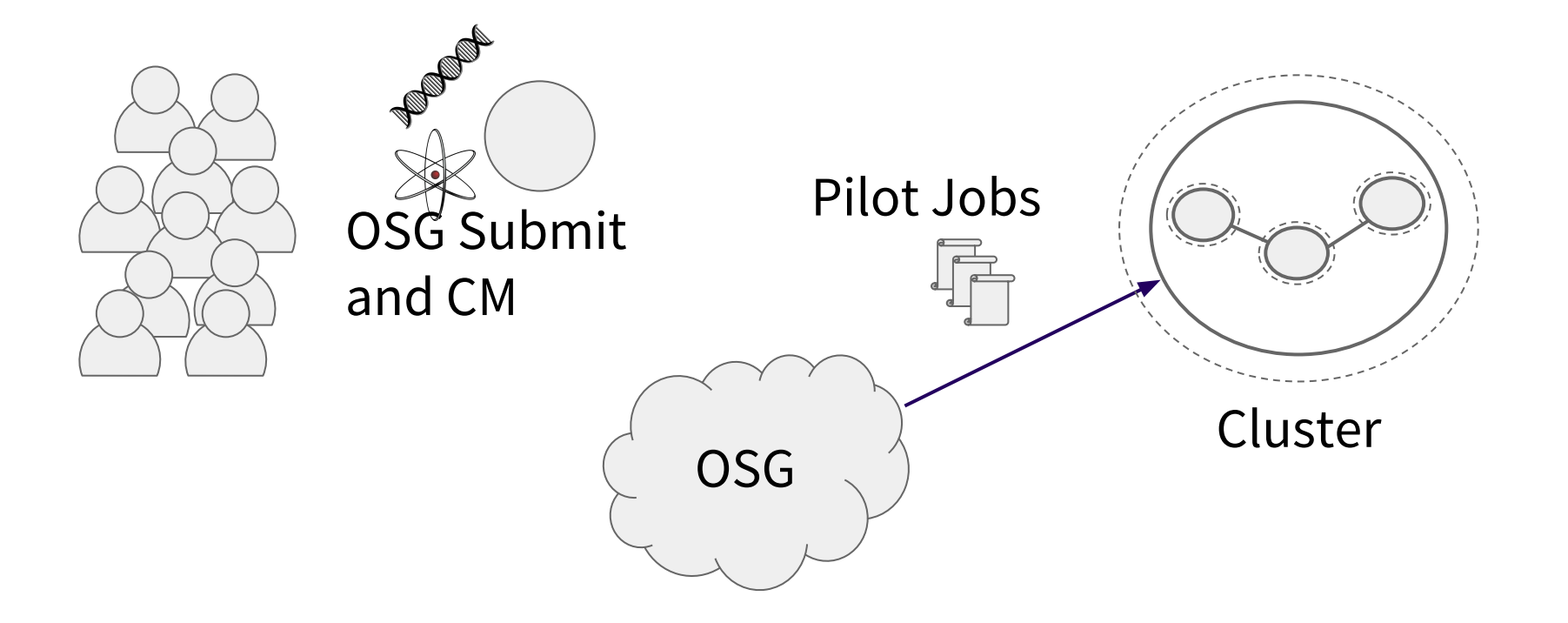

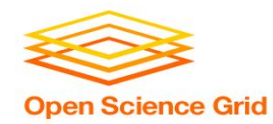

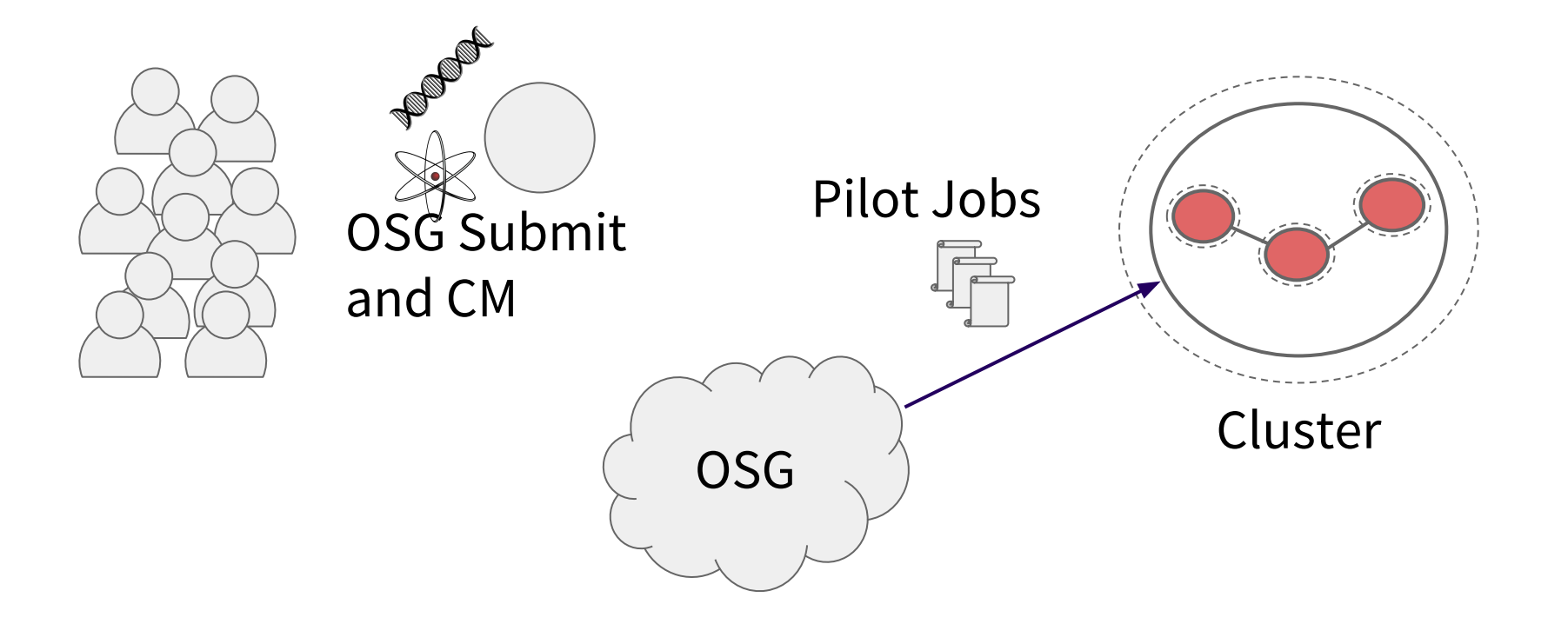

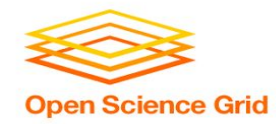

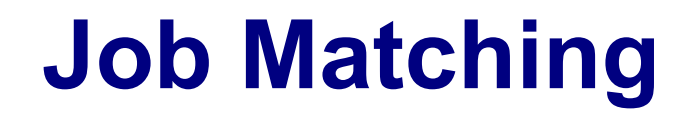

• On a regular basis, the central manager reviews Job and Machine attributes and matches jobs to slots.

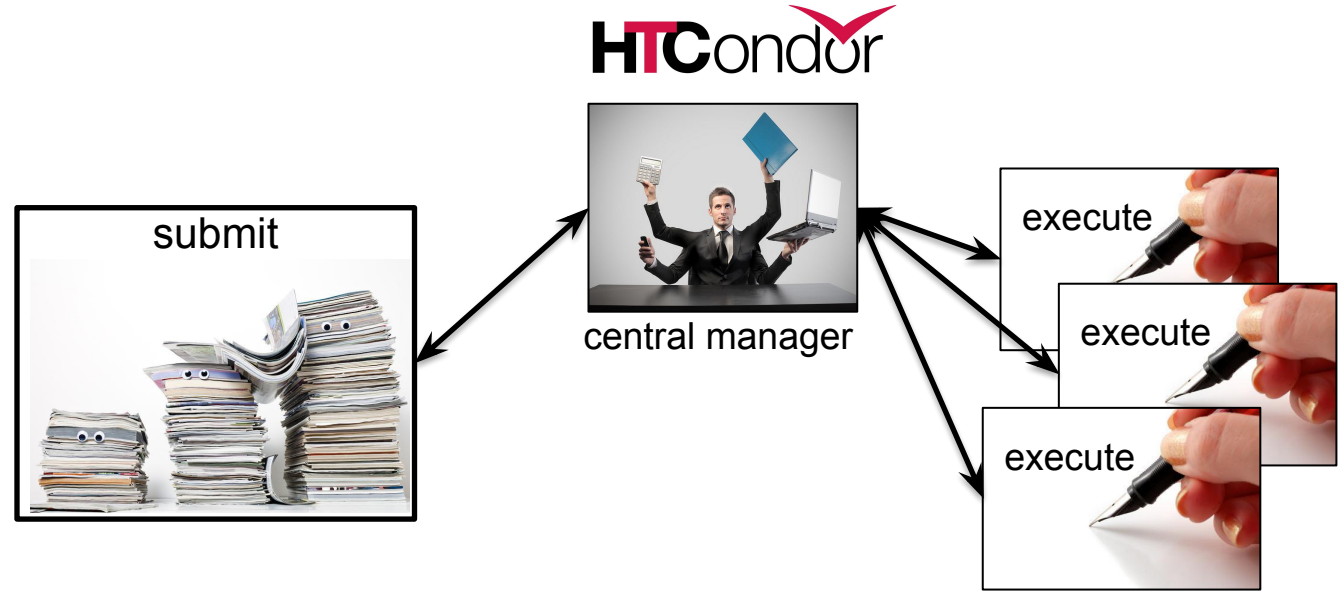

OSG Summer School 2017

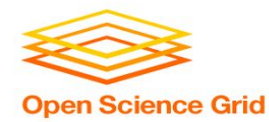

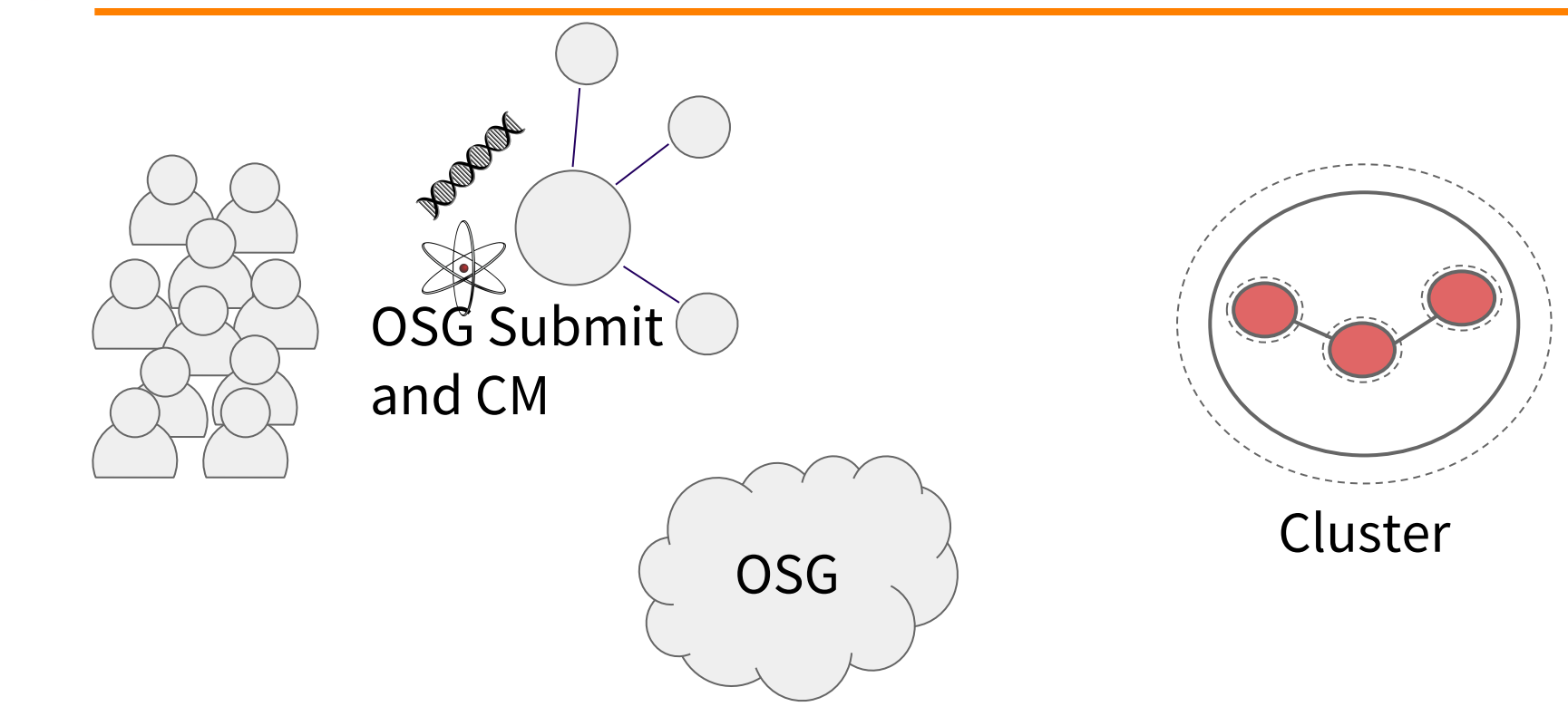

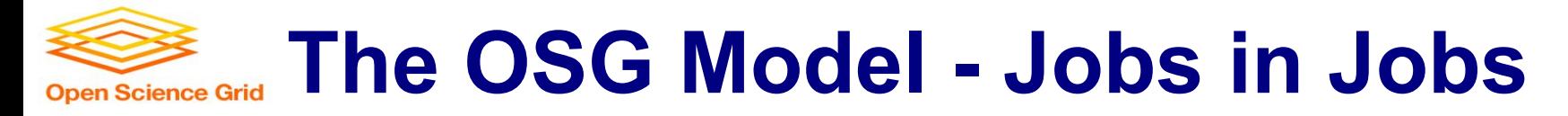

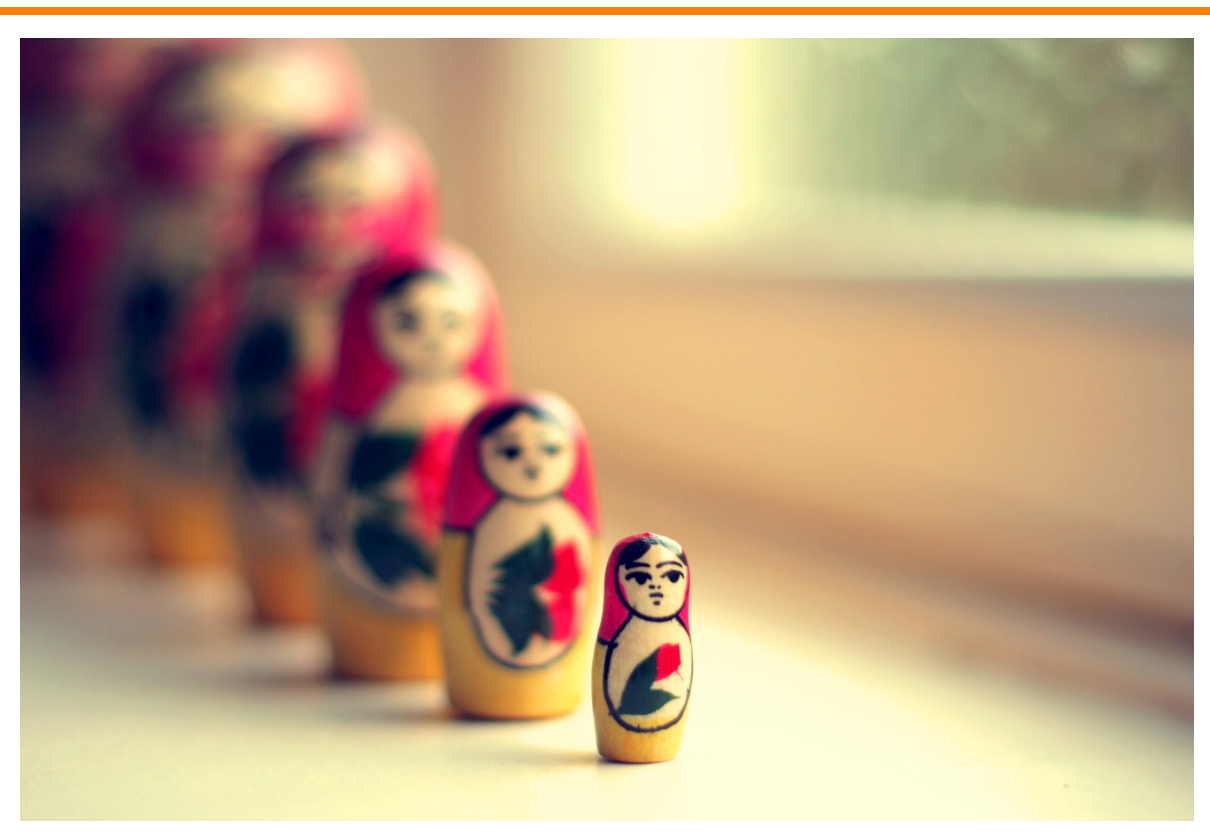

Photo Credit: Shereen M, Untitled, Flickr https://www.flickr.com/photos/shereen84/2511071028/ (CC BY-NC-ND 2.0)

OSG User School 2018 28

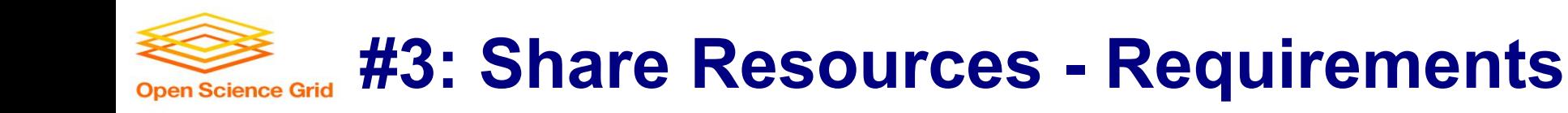

- Minimal account management: only one submit server
- No job splitting: only one HTCondor pool
- DAG workflow functionality: Only one HTCondor pool
- HTCondor only: Only one HTCondor pool
- No resource sharing requirements: the OSG doesn't require that users "pay into" the OSG

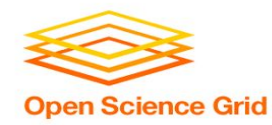

## **The OSG Model - Recap**

- Pilot jobs (or pilots) are special jobs
- Pilots are sent to sites with idle resources
- Pilot payload = HTCondor execute node software
- Pilot execute node reports to your OSG pool
- Pilots lease resources:
	- Lease expires after a set amount of time or lack of demand
	- Leases can be revoked!

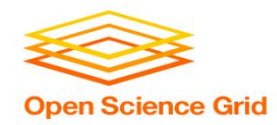

## **The OSG Model - Leasing the Cloud**

- What if there aren't enough idle resources?
- Combine overlay system with cloud technology
- Some of your OSG jobs may run in the cloud in the next few years
- ... but this should be completely transparent to you

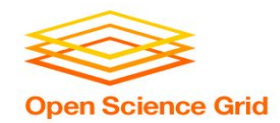

### **The OSG Model - Collection of Pools**

- Your OSG pool is just one of many
- Separate pools for each Virtual Organization (VO)
- Your jobs will run on the OSG VO pool

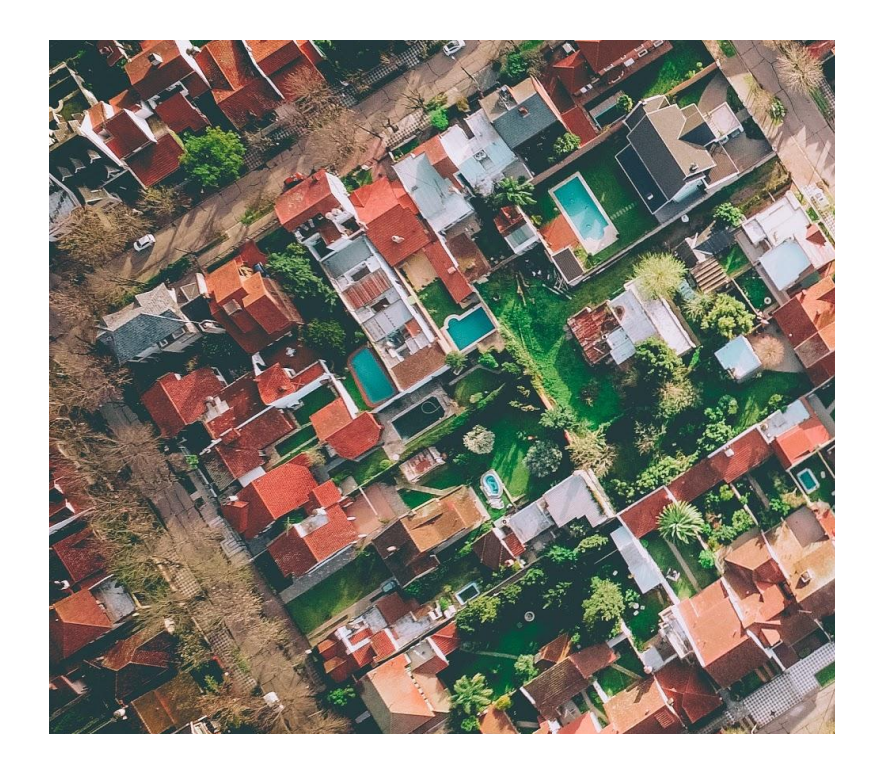

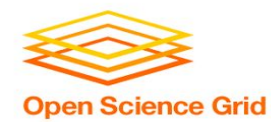

## **The OSG Model - Getting Access**

- During the school:
	- − OSG submit node at UW (exercises)
	- − OSG submit node via OSG Connect (Thursday)
- After the school:
	- − Both of the above
	- − VO-hosted submit nodes
	- − Institution integration with the OSG

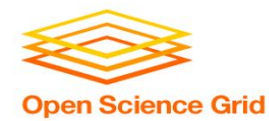

# **Questions?**